- **Previous Lecture:** 
	- **E** Iteration using while
- **Today's Lecture:** 
	- **Nested loops**
	- **•** Developing algorithms
- **Announcements:** 
	- Discussion this week in the lab. Read *Insight* §3.2 before discussion if possible.
	- **P**roject 2 due Thursday at 11pm
	- We do not use **break** in this course
	- **Make use of Piazza, office hrs, and consulting hrs**

What is the last line of output?

**x = 1; disp(x) y = x; while y==x && x<=4 && y<=4**  $x = 2 \cdot x;$ **disp(x) end**

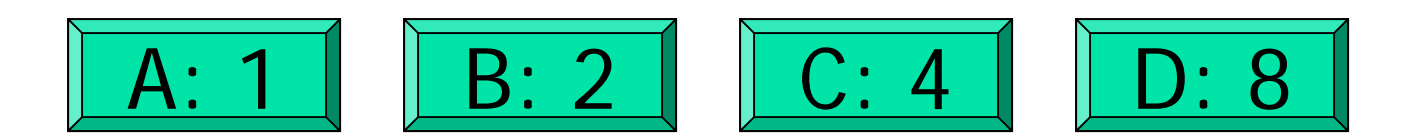

## A simple 3-line script

**DrawRect(...) DrawDisk(...) DrawStar(...)**

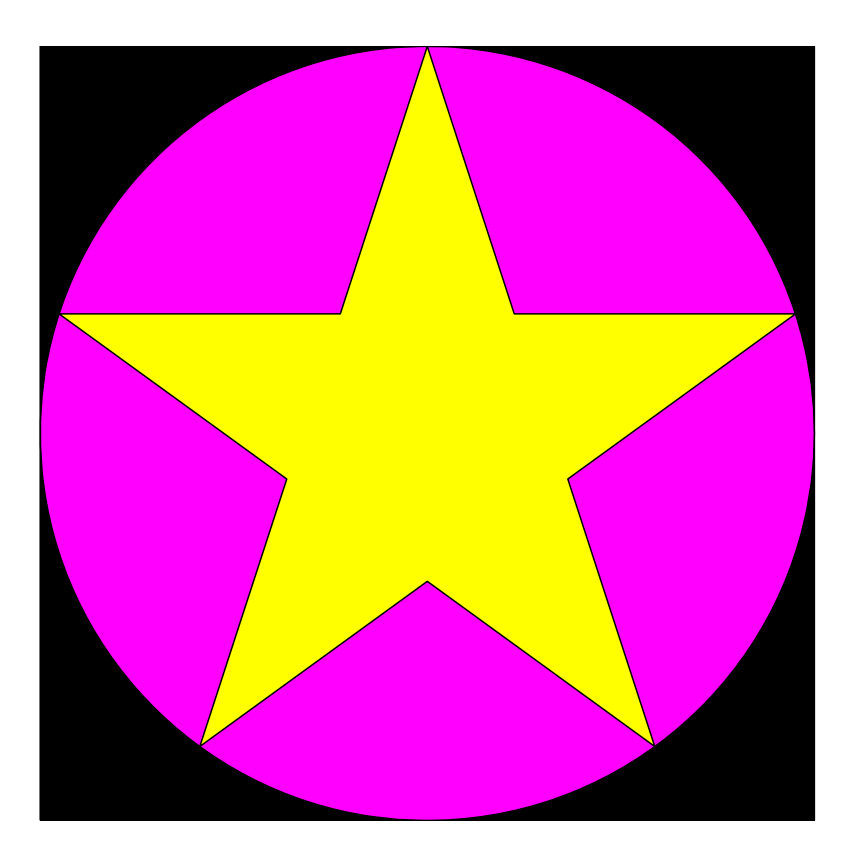

## **% drawDemo**

**close all figure axis equal off hold on**

$$
DrawRect(0, 0, 2, 2, 'k')
$$
  
DrawDisk(1,1,1,'m')  
DrawStar(1,1,1,'y')

**hold off**

A general graphics framework

**% drawDemo close allfigure axis equal off hold on**

> Code fragment to draw the objects (rectangle, disk, star)

**hold off**

### Example: Nested Stars

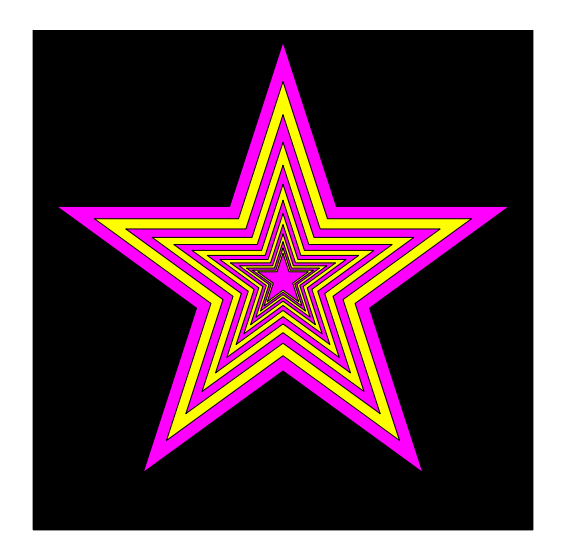

#### Example: Nested Stars

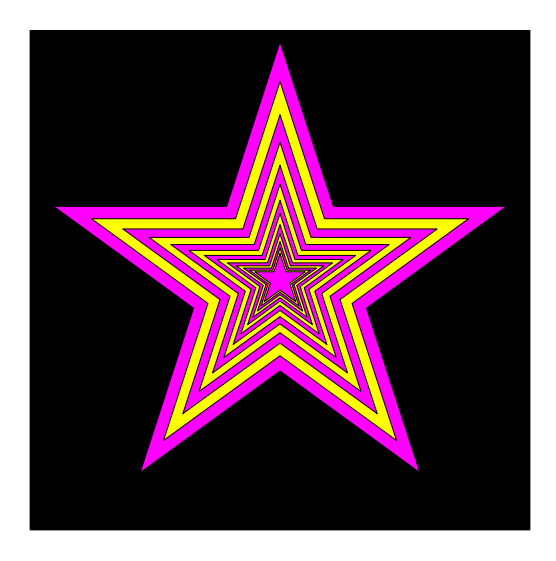

Draw a black square -Bigger than the biggest star (at least 2 times radius of star) -Center at (0,0)

Draw a sequence of stars -Stars alternate in color -Stars get smaller - radius r=1 to start -1<sup>st</sup> star smaller than the sqr -When to stop? - when r is small

**nestedStars.m**

## Knowing how to draw

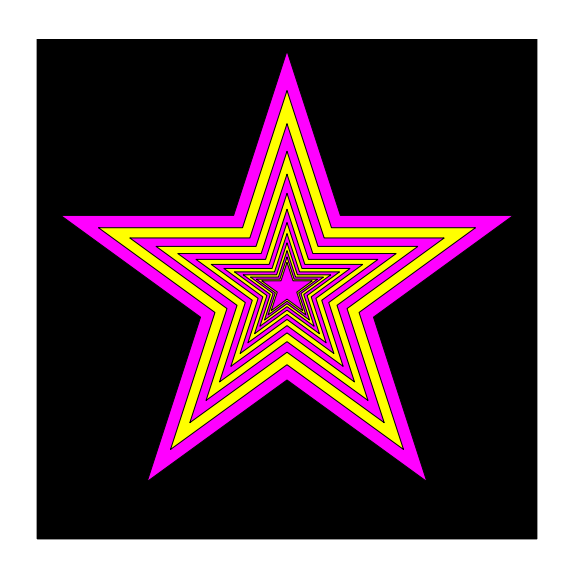

### How difficult is it to draw

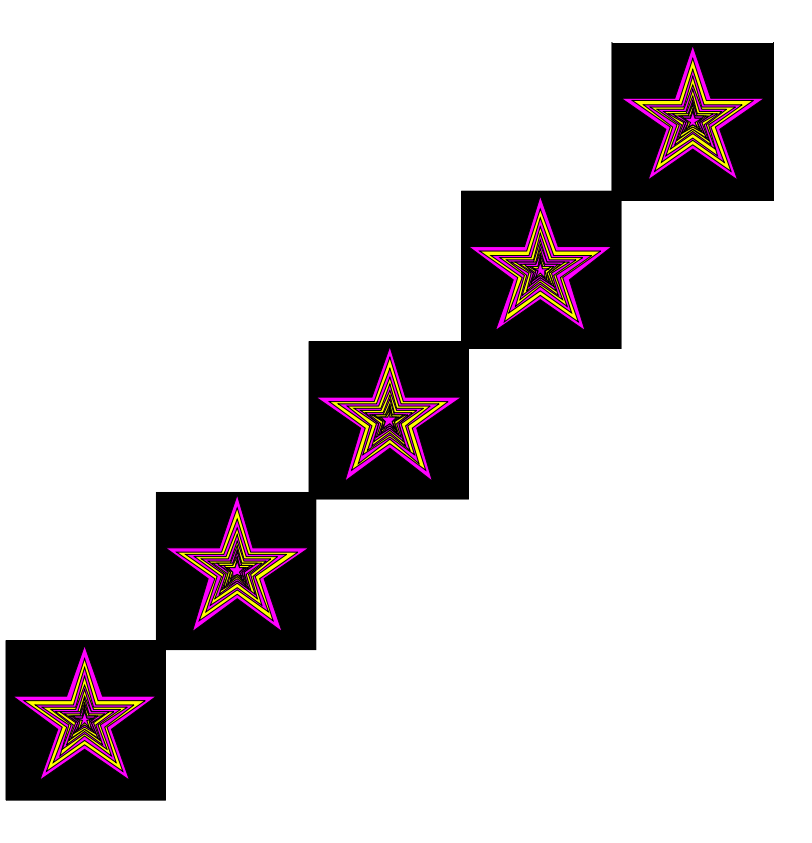

Pattern for doing something *n* times

$$
n = \underline{\qquad \qquad }
$$

**for k= 1:n**

**% code to do % that something**

```
x= 0; y= 0; % figure centered at (0,0)
```

```
s= 2.1; % side length of square
DrawRect(x-s/2,y-s/2,s,s,'k')
r= 1; k= 1;
while r > 0.1 %r still big
  % draw a starif rem(k,2)==1 %odd number
     DrawStar(x,y,r,'m') %magenta
  elseDrawStar(x,y,r,'y') %yellow
  end% reduce rr= r/1.2;
  k= k + 1;
end
```
### **for c = 0:2:8**

**x= c; y= c; % figure centered at (c,c)**

```
s= 2.1; % side length of square
DrawRect(x-s/2,y-s/2,s,s,'k')
r= 1; k= 1;
while r > 0.1 %r still big
   % draw a starif rem(k,2)==1 %odd number
     DrawStar(x,y,r,'m') %magenta
  elseDrawStar(x,y,r,'y') %yellow
  end% reduce rr= r/1.2;
  k= k + 1;
end
```
Pattern for doing something *n* times

$$
n = \underline{\qquad \qquad }
$$

**for k= 1:n**

**% code to do % that something**

# Example: Are they prime?

- **Given integers a and b, write a program that lists** all the prime numbers in the range [a, b].
- **Assume a>1, b>1 and a<b.**

Example: Are they prime? Subproblem: Is it prime?

- **Given integers a and b, write a program that lists** all the prime numbers in the range [a, b].
- **Assume a>1, b>1 and a<b.**
- **STATE OF STATE OF STATE OF STATE OF STATE OF STATE OF STATE OF STATE OF STATE OF STATE OF STATE OF STATE OF S Next** Write a program fragment to determine whether a given integer n is prime, n>1.
- $\blacksquare$  Reminder: rem $({\sf x},{\sf y})$  returns the remainder of  ${\sf x}$ divided by y.

Example: Are they prime? Subproblem: Is it prime?

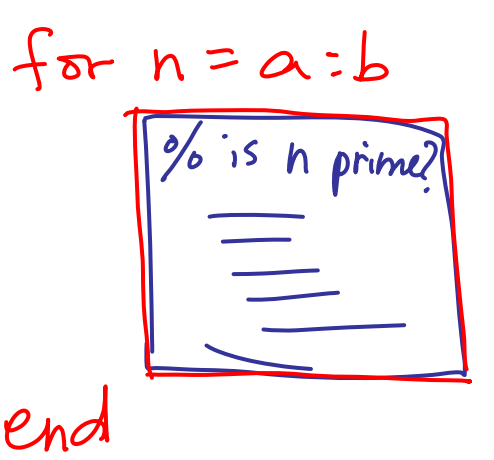

- **Given integers a and b, write a program that lists** all the prime numbers in the range [a, b].
- **Assume a>1, b>1 and a<b.**
- **STATE OF STATE OF STATE OF STATE OF STATE OF STATE OF STATE OF STATE OF STATE OF STATE OF STATE OF STATE OF S Next** Write a program fragment to determine whether a given integer n is prime, n>1.
- $\blacksquare$  Reminder: rem $({\sf x},{\sf y})$  returns the remainder of  ${\sf x}$ divided by y.

$$
Stant:
$$
\n
$$
divisor = 2
$$
\n
$$
Rupeat:
$$
\n
$$
dim (n, divisor)
$$
\n
$$
divisor = divisor + 1
$$
\n
$$
i = hd:
$$
\n
$$
run (n, divisor) = 0
$$
\n
$$
divisor \leftarrow n
$$

divisor = 2;<br>while (rem (n, divisor)  $w = 0$ )<br>divisor = divisor +1;<br>end<br>if (divisor = = n)<br>disp ('prime')<br>else<br>disp ('omposité')<br>end 'end

```
%Given n, display whether it is prime
divisor= 2;
while ( rem(n,divisor)~=0 )
     divisor= divisor + 1;
endif (divisor==n)
     fprintf('%d is prime\n', n)
elsefprintf('%d is composite\n', n)
end
```
#### **for n = a:b**

```
%Given n, display whether it is prime
divisor= 2;
while ( rem(n,divisor)~=0 )
     divisor= divisor + 1;
endif (divisor==n)
     fprintf('%d is prime\n', n)
elsefprintf('%d is composite\n', n)
end
```
Example: Times Table

## Write a script to print a times table for a specified range.

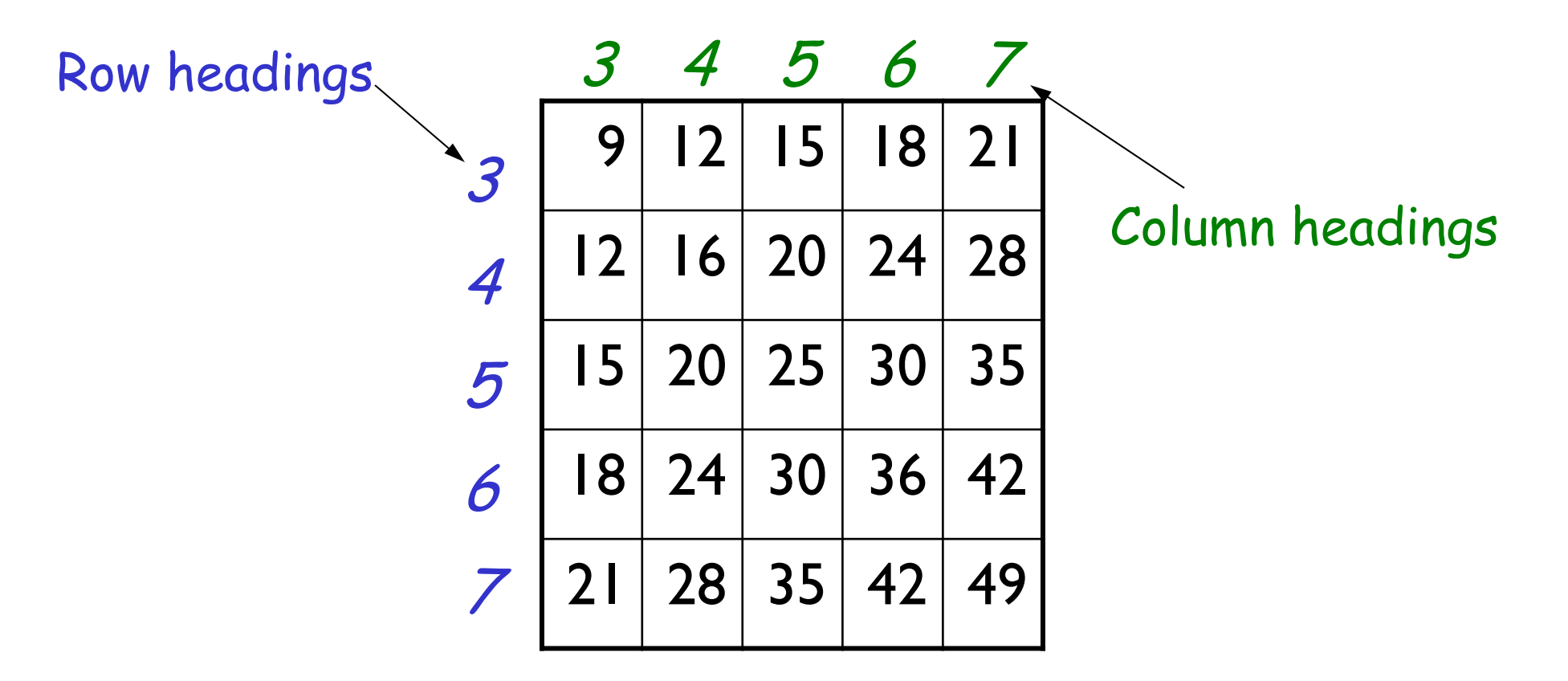

Developing the algorithm for the times table

## 

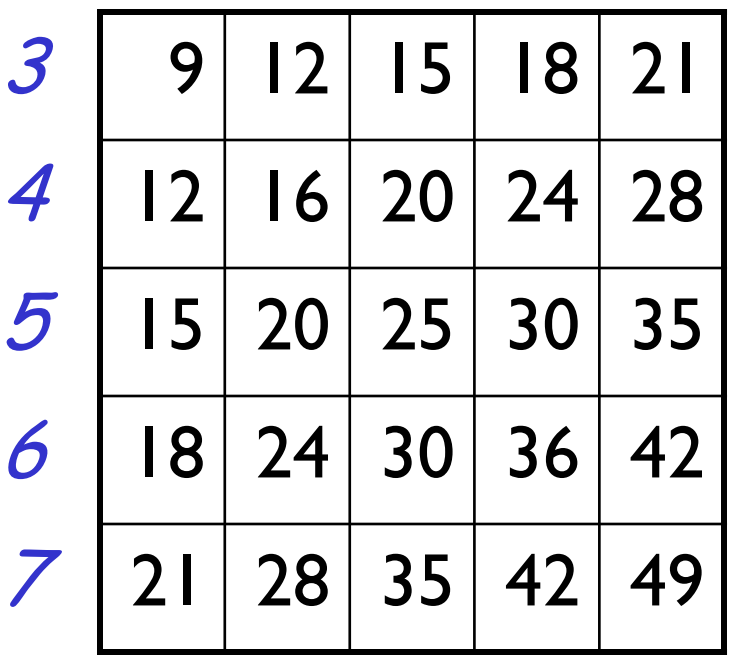

Developing the algorithm for the times table

34567

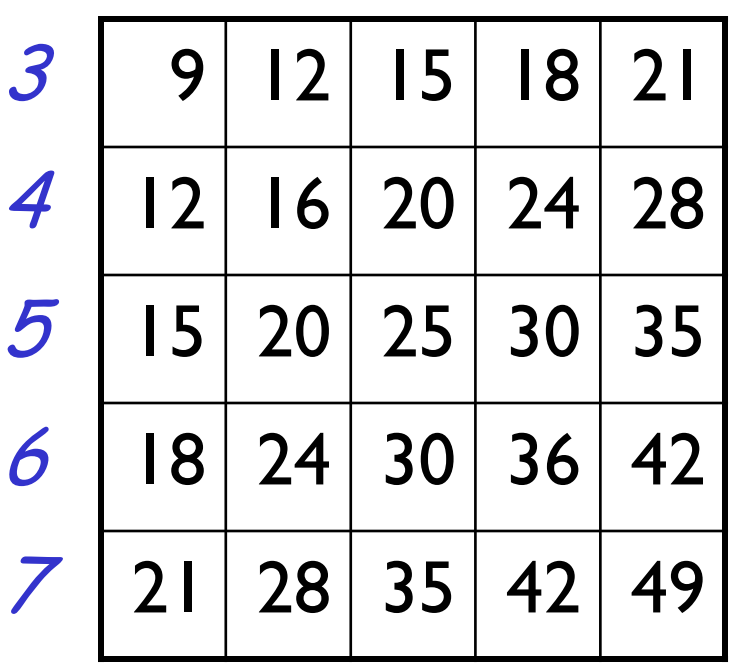

**Look for patterns** 

- $\blacksquare$  Each entry is row#  $\times$  col#
- $\textcolor{red}{\bullet}$  Row#, col# increase regularly
- $\blacksquare \Rightarrow$  Loop!!!
- **NHat kind of loop?** 
	- **for-loop—since the range of the** headings will be specified and increment regularly
	- $\blacksquare$  for each row#, get the products with all the col#s. Then go to next row# and get products with all  $col#s, ...$
	- $\blacksquare \Rightarrow$  Nested loops!
- **Details:** what will be the print format? Don't forget to start new lines. Also need initial input to specify the range.

**disp('Show the times table for specified range')**

- **lo= input('What is the lower bound? ');**
- **hi= input('What is the upper bound? ');**

Rational approximation of  $~\pi$ 

- $_{\blacksquare}\,$   $\pi$  = 3.141592653589793...
- **Can be closely approximated by fractions,** e.g.,  $\pi \approx 22/7$
- **Rational number: a quotient of two integers**
- **Approximate**  $\pi$  as p/q where p and q are positive integers ≤ M
- **Start with a straight forward solution:** 
	- **Get M** from user
	- **Calculate quotient p/q for all combinations of p and q**
	- **Pick best quotient**  $\rightarrow$  **smallest error**
- **% Rational approximation of pi**
- **M = input('Enter M: ');**

**% Check all possible denominators**

**% Rational approximation of pi**

```
M = input('Enter M: ');
```
**% Check all possible denominators** for  $q = 1:M$ 

**% Rational approximation of pi**

```
M = input('Enter M: ');
```

```
% Check all possible denominators
for q = 1:M
```
For current q find best numerator p… Check all possible numerators

```
% Rational approximation of pi
```

```
M = input('Enter M: ');
```

```
% Check all possible denominators
for q = 1:M% At this q, check all possible numerators
  for p = 1:M
```
**endend**

**% Rational approximation of pi**

```
M = input('Enter M: ');
% Best q, p, and error so far
qBest=1; pBest=1;
err_pq = abs(pBest/qBest - pi);
% Check all possible denominators
for q = 1:M% At this q, check all possible numerators
   for p = 1:M
```
**end**

**end**

**myPi = pBest/qBest;**

```
% Rational approximation of pi
M = input('Enter M: ');
% Best q, p, and error so far
qBest=1; pBest=1;
err_pq = abs(pBest/qBest - pi);
% Check all possible denominators
for q = 1:M% At this q, check all possible numerators
   for p = 1:Mif abs(p/q - pi) < err_pq % best p/q found
         err pq = abs(p/q - pi);
         pBest= p;
         qBest= q;
      endendend
```

```
myPi = pBest/qBest;
```
**% Complicated version in the book**

```
M = input('Enter M: ');
% Best q, p, and error so far
qBest=1; pBest=1;
err_pq = abs(pBest/qBest - pi);
% Check all possible denominators
for q = 1:M% At this q, check all possible numerators
   p0=1; e0=abs(p0/q - pi); % best p & error so far
   for p = 1:Mif abs(p/q - pi) < e0 % new best numerator found
        p0=p; e0 = abs(p/q - pi);
      endend% Is best quotient for this q is best over all?
   if e0 < err_pq
      pBest=p0; qBest=q; err_pq=e0;
   endendmyPi = pBest/qBest;
```